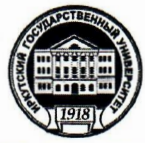

### МИНОБРНАУКИ РОССИИ

федеральное государственное бюджетное образовательное учреждение высшего образования

«ИРКУТСКИЙ ГОСУДАРСТВЕННЫЙ УНИВЕРСИТЕТ»

ФГБОУ ВО «ИГУ»

Кафедра гидрологии и природопользования

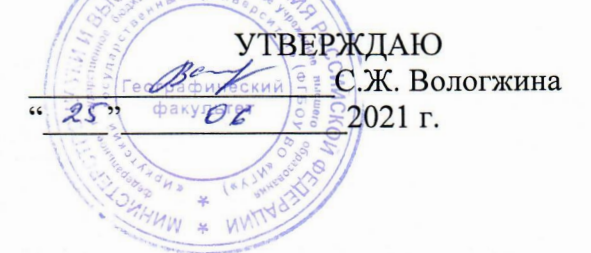

Рабочая программа дисциплины (модуля) Наименование дисциплины (модуля)

### **lil.0.08 KOMIIhlOTEPHhIE TEXHOJIOrHH H CTATHCTHqECKHE METOllhl B ЭКОЛОГИИ И ПРИРОДОПОЛЬЗОВАНИИ**

Направление подготовки - 05.04.06 Экология и природопользование

Направленность (профиль) подготовки - Экологический менеджмент и аудит

Квалификация выпускника - магистр

Форма обучения - очная

природопользования: Протокол № 12 от «05» июня 2021 г. Зав.кафедрой //pa Аргучинцева А.В. Согласовано с УМК географического Рекомендовано кафедрой гидрологии и факультета  $\frac{1}{2}$ Гротокол №6 от «18» июня 2021 г.<br>Председатель <u>Метри</u> С.Ж. Вологжина

HpKyTCK 2021r.

# Содержание

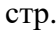

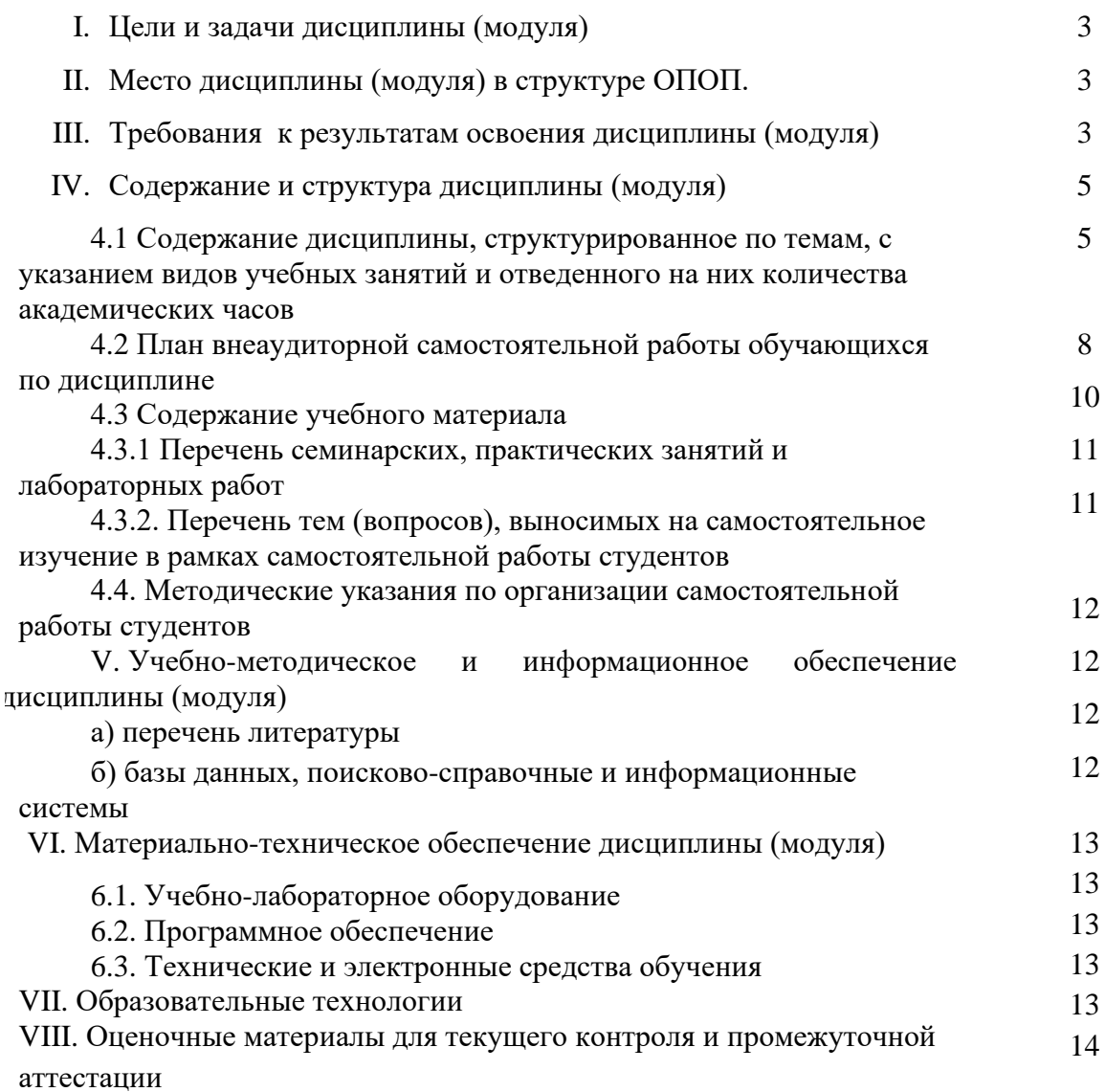

#### **I. Цели и задачи дисциплины (модуля):**

**Цели:** формирование у студентов знаний, умений, навыков и компетенций в области применения компьютерных технологий для обработки и анализа информации в области экологии, в том числе сбора, хранения, статистической обработки и визуального представления данных о состояния окружающей среды.

**Задачи:** дисциплина направлена получение общепрофессиональных компетенций в области фундаментальных основ профессиональной деятельности посредством:

- изучения основ современных информационных технологий обработки и анализа пространственно-распределенных данных;

- получения навыка работы с программными средствами, предназначенными для оценки состояния окружающей среды;

- получения навыка работы с программными средствами, предназначенными для статистической обработки данных;

- получение навыка интерпретации результатов экологических расчетов в специализированных программных средствах и принятия решений, на их основе;

- изучение основ визуализации результатов исследований.

### **II. МЕСТО ДИСЦИПЛИНЫ В СТРУКТУРЕ ОПОП ВО**

2.1. Учебная дисциплина (модуль) *«Компьютерные технологии и статистические методы в экологии и природопользовании»* относится к обязательной части.

2.2. Для изучения данной учебной дисциплины (модуля) необходимы знания, умения и навыки, формируемые предшествующими дисциплинами*:*

*Б1.В.04 «Информационные технологии в задачах мониторинга загрязнения окружающей среды»;*

*Б1.О.09 «Геоинформационные технологии в экологии».* 

Таким образом, совокупность разделов, включенных в программу дисциплины «Компьютерные технологии и статистические методы в экологии и природопользовании», представляет собой важный этап единой системы подготовки магистров по профилю экологический менеджмент и аудит. Успешное освоение материала данной дисциплины возможно при условии овладения студентами фундаментальными знаниями в рамках курса указанных выше дисциплин.

2.3. Перечень последующих учебных дисциплин, для которых необходимы знания, умения и навыки, формируемые данной учебной дисциплиной:

*Б2.О.01 (Пд) Преддипломная практика;*

*Б3.01 (Д) Выполнение, подготовка к процедуре защиты и защита выпускной квалификационной работы*

#### **III. ТРЕБОВАНИЯ К РЕЗУЛЬТАТАМ ОСВОЕНИЯ ДИСЦИПЛИНЫ**

Процесс освоения дисциплины направлен на формирование элементов следующих компетенций в соответствии с ФГОС ВО и ОП ВО по данному направлению подготовки 05.04.06 «Экология и природопользование»:

ОПК-3 – способен применять экологические методы исследований для решения научно-исследовательских и прикладных задач профессиональной деятельности.

### **Перечень планируемых результатов обучения по дисциплине (модулю), соотнесенных с индикаторами достижения компетенций**

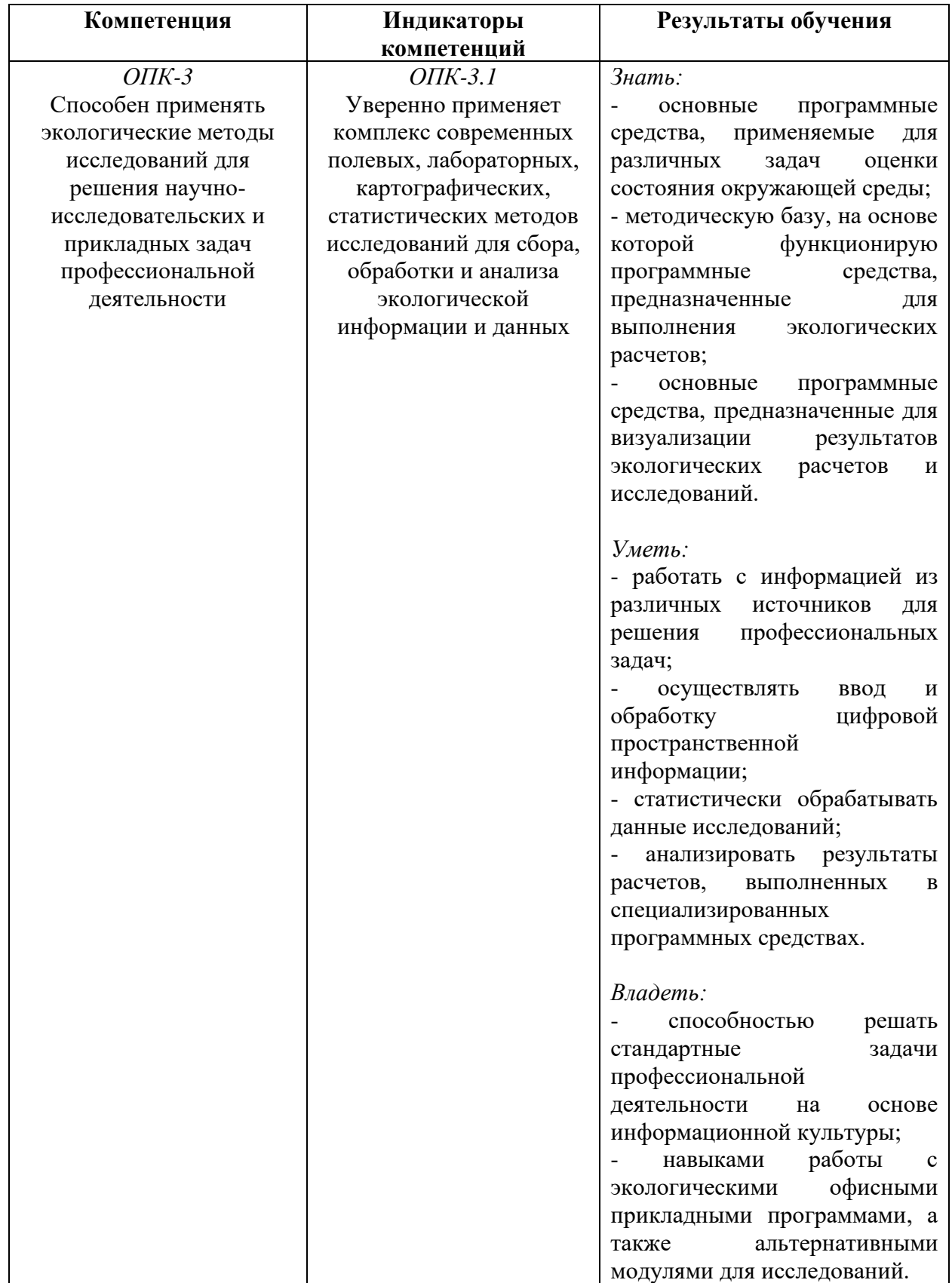

### **IV. СОДЕРЖАНИЕ И СТРУКТУРА ДИСЦИПЛИНЫ**

**Объем дисциплины составляет 3 зачетных единиц, 108 часа, в том числе 0,72 зачетных единиц**

**Форма промежуточной аттестации:** экзамен

**4.1 Содержание дисциплины, структурированное по темам, c указанием видов учебных занятий и отведенного на них количества академических часов**

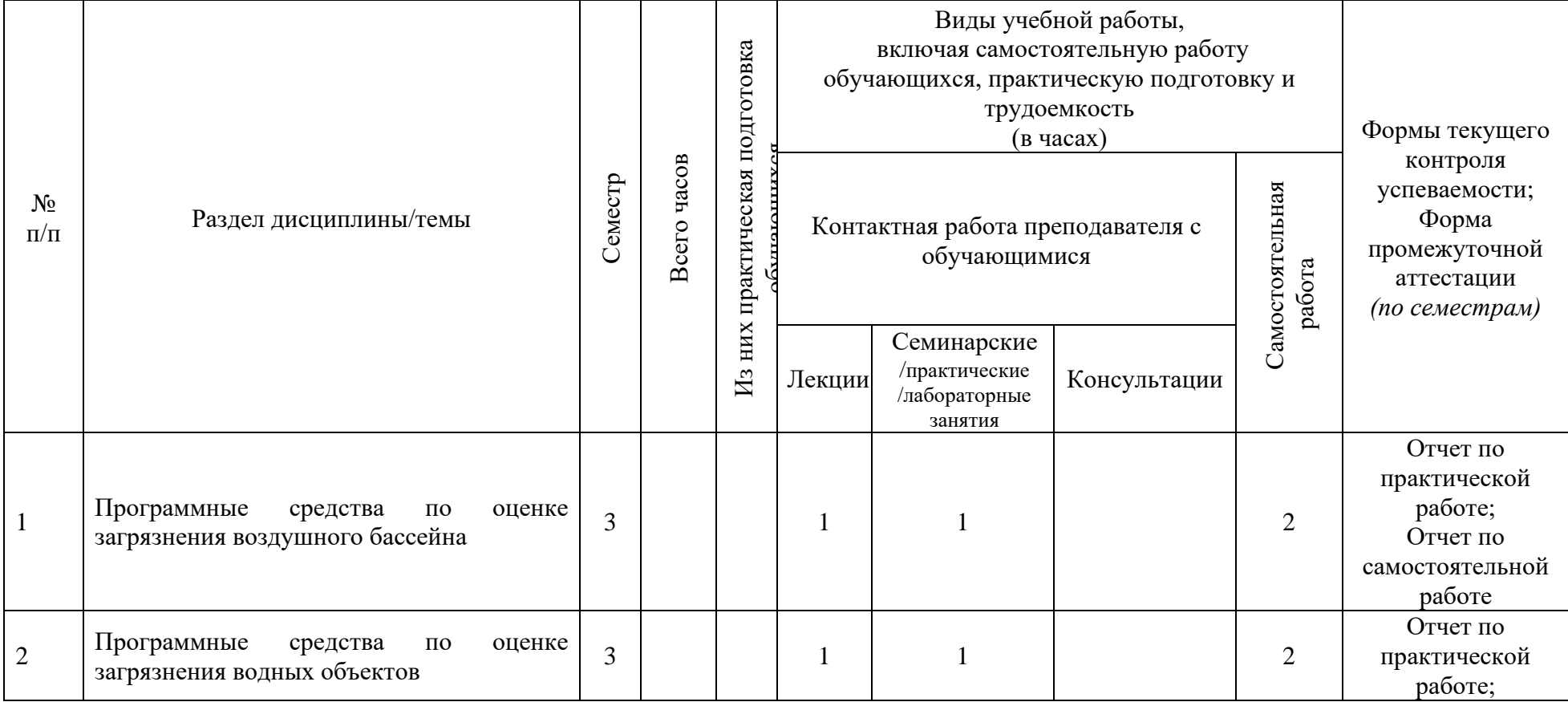

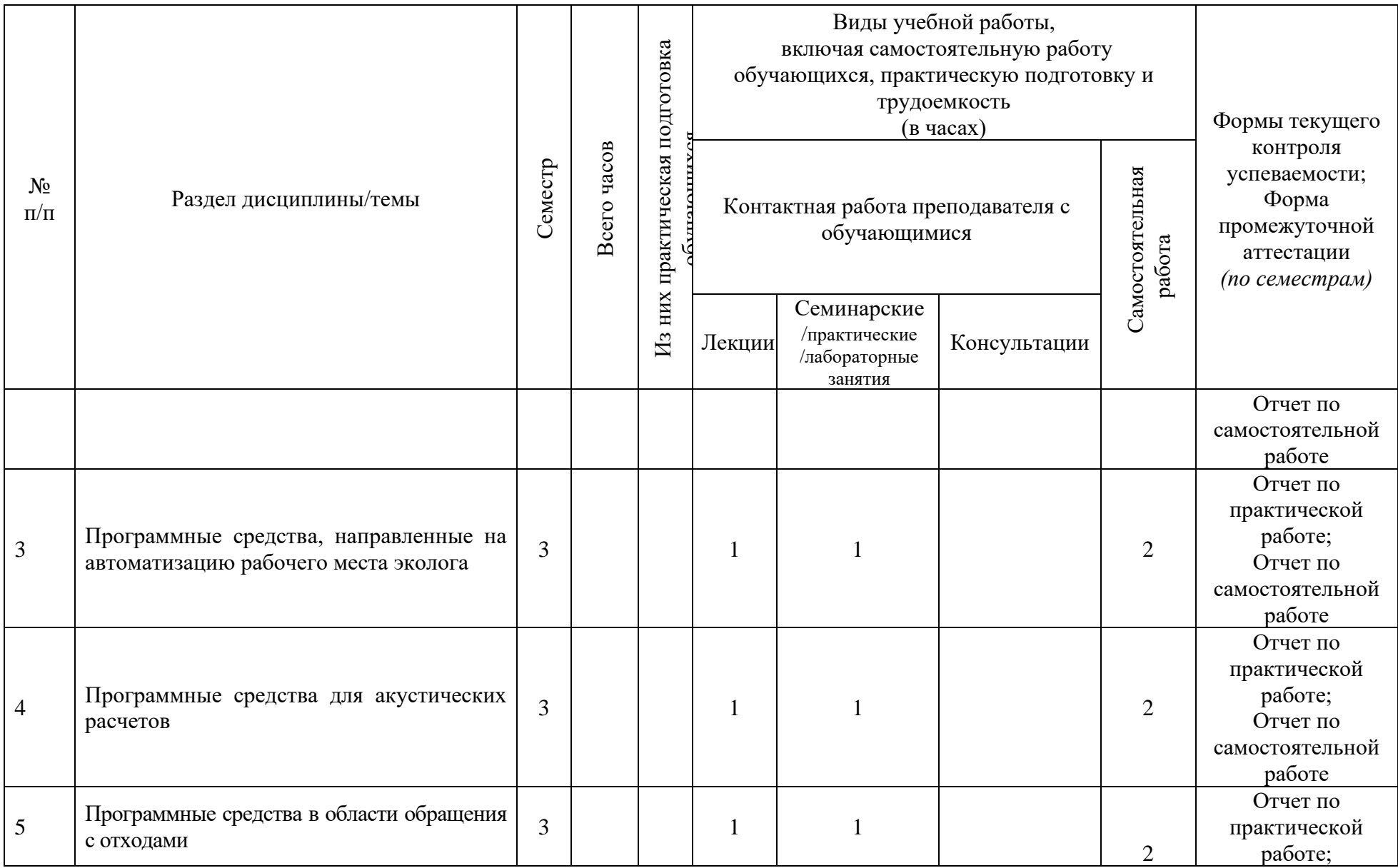

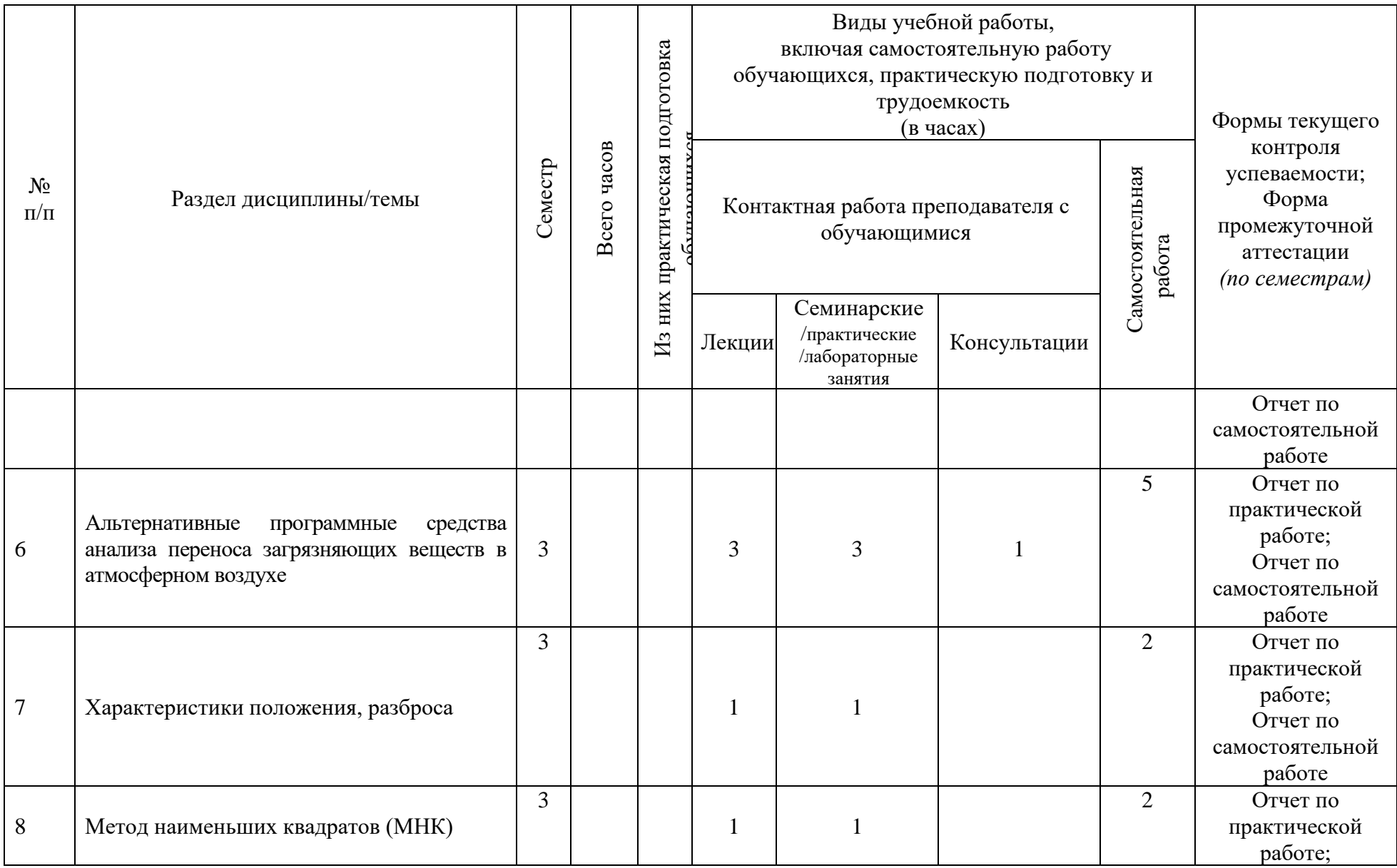

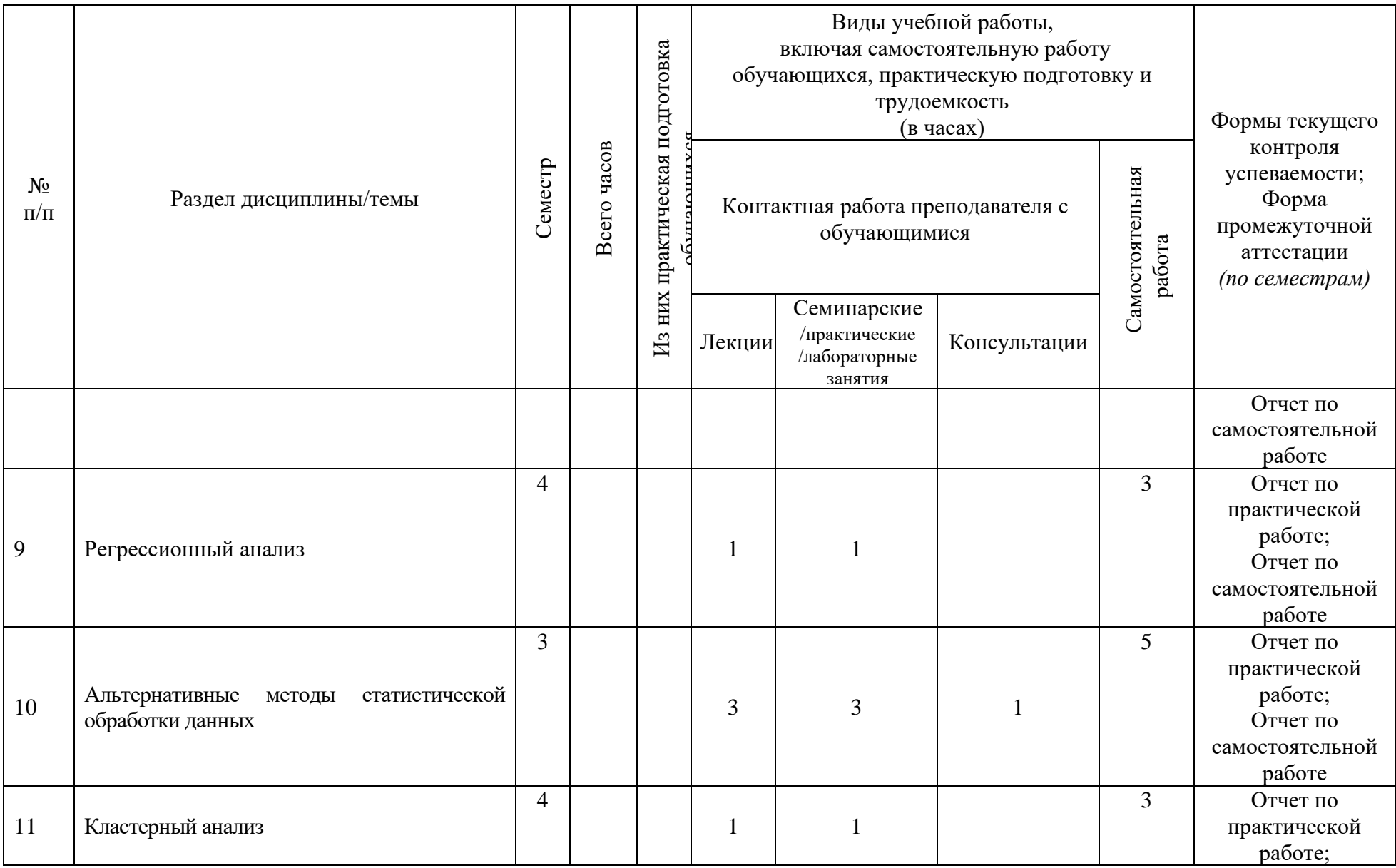

![](_page_8_Picture_161.jpeg)

![](_page_9_Picture_246.jpeg)

**4.2 План внеаудиторной самостоятельной работы обучающихся по дисциплине**

![](_page_10_Picture_281.jpeg)

![](_page_11_Picture_120.jpeg)

#### **4.3 Содержание учебного материала**

#### **Тема 1. Программные средства по оценке загрязнения воздушного бассейна**

*Изучение «Методов расчета рассеивания выбросов вредных (загрязняющих) веществ в атмосферном воздухе». Рассматриваются программы УПРЗА «Эколог», УПРЗА ЭКО-Центр. Дополнительные модули к программам, такие как: ГИС-Стандарт, Застройка и высота, Средние, Средние с застройкой, Метеофайл, Упрощенные средние, Среднесуточные, Риски, СЗЗ-Эколог, Эколог-Гео, Норма, Газ, Мега, Справочник веществ, Инвентаризация. Рассматривается ПО ПДВ-Эколог и дополнительные модули (НМУ-Эколог, Формирование таблиц НМУ). Программы для решения региональных задач (Эколог-город). Программы по прогнозированию последствий аварий (Аварии на нефтепроводах). Программы по расчету величин выбросов загрязняющих веществ и методики, лежащие в их основе. Выполнение практической работы по расчету максимальных приземных концентраций загрязняющих веществ в приземном слое атмосферы, построение санитарно-защитной зоны.* 

#### **Тема 3. Программные средства по оценке загрязнения водных объектов**

*Изучение «Методики разработки нормативов допустимых сбросов загрязняющих веществ в водные объекты для водопользователей». Рассматриваются программы «НДС-Эколог», «Расчет объемов поверхностного стока». Выполнение практической работы по расчету нормативов допустимых сбросов сточных вод в водный объект, загрязнение водного объекта в контрольном створе, на различных расстояния от выпуска сточных вод.* 

#### **Тема 4. Программные средства, направленные на автоматизацию рабочего места эколога**

*Рассматриваются: Модуль «2тп (воздух)», Модуль «2тп (отходы)», Модуль «2тп (водхоз)», Модуль «Форма 2-ОС», Модуль «Форма 4-ОС», Модуль «2тп (рекультивация». Выполнение практической работы по заполнению форм федерального государственного статистического наблюдения № 2-тп (воздух), (отходы), (водхоз).* 

#### **Тема 5. Программные средства для акустических расчетов**

*Изучение СП 51.13330.2011; ГОСТ 31295.1-2005. Рассматриваются программы «Эколог-Шум» и дополнительные модули: Расчет внешнего шума от железнодорожного транспорта; шум от автомобильных дорог; расчет шума от транспортных магистралей; расчет проникающего шума; расчет шума, проникающего из помещения на территорию.* 

#### **Тема 6. Программные средства в области обращения с отходами**

*Изучение Приказа МПР РФ от 07.12.2020 № 1021 «Об утверждении Методических указаний по разработке проектов нормативов образования отходов и лимитов на их размещение». Рассматриваются программы «Отходы», «Отходы автотранспорта», «Отходы абразивных изделий», «Отходы железнодорожного транспорта», «Отходы котельных», «Отходы строительства» и нормативные акты, реализованные в данном программном обеспечении.* 

#### **Тема 7. Альтернативные программные средства анализа переноса загрязняющих веществ в атмосферном воздухе**

*Моделирование траектории переноса примеси с применением модели HYSPLIT, моделирование загрязнение водных объектов и переноса примесей с применением моделей EPA.* 

#### **Тема 8. Характеристики положения, разброса**

*Изучение характеристик положения: среднее арифметическое, среднее геометрическое, среднее гармоническое, мода, медиана, квантиль (формулы, применение, размерности). Выполнение практической работы. Изучение характеристик разброса: размах, дисперсия, среднее квадратическое отклонение, коэффициент асимметрии, эксцесс, коэффициент вариации, парный коэффициент корреляции (формулы, применение, размерности). Выполнение практической работы.*

### **Тема 9. Метод наименьших квадратов (МНК)**

*Условие метода наименьших квадратов, МНК для линейной и степенной зависимости, условие линеаризации разного рода зависимостей: гиперболической, логарифмической, показательной, комбинированной. Нахождение ошибки и выбор наилучшей зависимости. Выполнение практической работы.*

### **Тема 10. Регрессионный анализ**

*Факторы (предикторы) и предиктант. Отбор факторов при построении модели множественной регрессии. Построение регрессионной модели (множественное уравнение регрессии). Множественный коэффициент корреляции. Оценка весомости факторов. Оценка достоверности регрессионной модели. Выполнение практической работы.*

#### **Тема 11. Альтернативные методы статистической обработки данных**

*Изучение ПО «PAST», ПО «PSPP». Расчет характеристик положения, разброса в ПО «PAST», расчет коэффициента детерминации для оценки достоверности регрессионной модели в ПО «PSPP».* 

### **Тема 12. Кластерный анализ**

*Изучение подходов для построения кластеров: иерархические алгоритмы, иерархические агломеративные алгоритмы, дивизимная иерархическая кластеризация, неирархические алгоритмы (метод k-средних). Анализ дендрограммы кластеров.* 

### **Тема 12. Визуализация результатов расчетов**

*Визуализация результатов расчетов с применением встроенных картографических модулей стандартных программ расчета серии Эколог. Построение дендрограмм кластеров с применение ПО PAST. Визуализация результатов статистических расчетов в ПО QGIS.* 

![](_page_13_Picture_276.jpeg)

### **4.3.1. Перечень семинарских, практических занятий и лабораторных работ**

![](_page_14_Picture_340.jpeg)

### **4.3.2. Перечень тем (вопросов), выносимых на самостоятельное изучение студентами в рамках самостоятельной работы (СРС)**

![](_page_14_Picture_341.jpeg)

![](_page_15_Picture_248.jpeg)

# **4.4. Методические указания по организации самостоятельной работы студентов**

Методические указания по организации самостоятельной работы, с подробным описанием каждого задания, представленного в таблице 4.3.2, размещены в ЭИОС по соответствующей дисциплине «Компьютерные технологии и статистические методы в экологии и природопользовании». Код доступа: cg559h.

### **V. УЧЕБНО-МЕТОДИЧЕСКОЕ И ИНФОРМАЦИОННОЕ ОБЕСПЕЧЕНИЕ ДИСЦИПЛИНЫ (МОДУЛЯ)**

### **а) перечень литературы**

# **Основная:**

- 1. Ивченко, Б.П. Информационная экология [Текст] / Ивченко,Б.П., Мартыщенко,Л.А. - СПб. : Нордмед-Издат.Ч.1 : Оценка риска техногенных аварий и катастроф.Статистическая интерпретация экологического мониторинга.Моделирование и прогнозирование экологических ситуаций. - 1998. - 208 с. ; 20см. - ISBN 5865810236 – 5 экз+
- 2. Горлач, Б.А. Теория вероятностей и математическая статистика [Текст] / Б.А. Горлач. - СПб : Лань, 2013. - 319 с. : ; 21 см. - (Учебники для вузов. Специальная литература). - Библиогр.: с. 303. - Предм. указ.: с. 312-315. - ISBN 978-5-8114-1429-1 (3 экз.). +
- 3. Грачев, А. В. Информационные технологии в экологии и природопользовании : учеб. пособие / В. Ю. Орлов; Яросл. гос. ун-т им. П. Г. Демидова; А. В. Грачев .— Ярославль : ЯрГУ, 2013 .— 108 с. — ISBN 978-5- 8397-0960-7 .— URL: [https://rucont.ru/efd/272162+](https://rucont.ru/efd/272162)
- 4. Сарычев, Д. В. Практикум по геоинформационным технологиям. QGIS в экологии и природопользовании : учебно-методическое пособие / Д. В. Сарычев. — Воронеж: ВГУ, 2016 — Часть  $1 - 2016 - 29$  с. — Текст: электронный // Лань : электронно-библиотечная система. — URL: https://e.lanbook.com/book/165368+
- 5. Модели решения функциональных и вычислительных задач : учебное пособие / составители Н. П. Светличная, О. В. Дорогинина. — Хабаровск : ДВГУПС, 2019. — 75 с. — Текст : электронный // Лань : электроннобиблиотечная система. — URL: https://e.lanbook.com/book/179355 +

### **б) базы данных, информационно-справочные и поисковые системы**

1. [https://integral.ru](https://integral.ru/) – группа компаний «Интеграл»

2.<https://forum.integral.ru/index.php> - форум для экологов «Интеграл»

3. http://wiki.integral.ru/index.php/База знаний Фирмы Интеграл - база знаний фирмы Интеграл

4. http://wiki.integral.ru/index.php/Категория:Программные термины – Термины и определения, присутствующие в программах серии «Эколог»

5. [https://eco-](https://eco-c.ru/public/emission/УПРЗА)

[c.ru/public/emission/УПРЗА%20«ЭКО%20центр».%20Руководство%20пользователя.pdf](https://eco-c.ru/public/emission/УПРЗА) – Руководство пользователя УПРЗА «ЭКО центр»

6. [https://integral.ru/Integral/userguides/ecoMaster\\_manual.pdf](https://integral.ru/Integral/userguides/ecoMaster_manual.pdf) - Руководство пользователя серии программ «ЭкоМастер»

7.<https://www.epa.gov/ceam/modeling-products-assess-exposures> - EPA

8.<https://www.arl.noaa.gov/hysplit/> - HYSPLIT

9. [https://www.academia.edu/5978612/Past\\_manual](https://www.academia.edu/5978612/Past_manual) - Руководство пользователя PAST

10. [https://docs.qgis.org/2.14/ru/docs/user\\_manual/index.html](https://docs.qgis.org/2.14/ru/docs/user_manual/index.html) - Руководство пользователя QGIS

### **VI.МАТЕРИАЛЬНО-ТЕХНИЧЕСКОЕ ОБЕСПЕЧЕНИЕ ДИСЦИПЛИНЫ**

#### **(МОДУЛЯ)**

### **6.1. Учебно-лабораторное оборудование:**

Лекционные занятия проходят в аудитории на 30 посадочных мест с мультимедийным оборудованием и учебной мебелью.

Практические занятия, требующие использование персональных компьютеров проходят в компьютерном классе на 14 посадочных мест.

#### **6.2. Программное обеспечение:**

Для выполнения практических работ используются следующие пакеты специализированных программ:

- Унифицированная программа расчета загрязнения атмосферы «Эколог»;

- Программа для расчета нормативов допустимых сбросов «НДС-Эколог»;

- Специализированные стандартные компьютерные программы для создания экологической отчетности («2-ТП (воздух)», «2-ТП (водхоз)», «2-ТП (отходы)», «Экологические платежи предприятия»);

- Microsoft Excel;

- Пакеты программ, находящиеся в открытом доступе ПО «PAST», ПО «PSPP».

#### **6.3. Технические и электронные средства:**

Учебный материал подается с использованием современных средств визуализации с применением мультимедийного оборудования.

Персональные компьютеры для выполнения практических и самостоятельных работ.

По каждой теме дисциплины подготовлены презентации, размещенные в открытом доступе в ЭИОС.

#### **VII.ОБРАЗОВАТЕЛЬНЫЕ ТЕХНОЛОГИИ**

Преподавание дисциплины ведется с применением следующих видов образовательных технологий:

**Информационные технологии:** использование электронных образовательных ресурсов при подготовке к занятиям, занятия сопровождаются мультимедийными презентациями, просмотром роликов по проходимым темам.

**Проектная технология:** организация самостоятельной работы студентов, когда обучение происходит в процессе деятельности, направленной на разрешение проблемы, возникшей в ходе изучения темы

**Проблемное обучение:** стимулирование студентов к самостоятельному приобретению знаний, необходимых для решения конкретной проблемы, его элементы используются в ходе занятий.

**Контекстное обучение:** мотивация студентов к усвоению знаний путем выявления связей между конкретным знанием и его применением;

**Обучение на основе опыта:** активизация познавательной деятельности студента проводится за счет ассоциации и собственного опыта.

**Обучение критическому мышлению**: построение занятия по определенному алгоритму – последовательно, в соответствии с тремя фазами: вызов, осмысление и рефлексия. Цель данной образовательной технологии – развитие мыслительных навыков обучающихся, необходимых не только при изучении учебных предметов, но и в обычной жизни, и в профессиональной деятельности (умение принимать взвешенные решения, работать с информацией и др.).

**Станционное обучение:** организация целенаправленной и планомерной самостоятельной работы студентов на занятии в мини-группах в целях более эффективного усвоения проходимого материала, когда каждая группа выбирает свою образовательную траекторию, и студенты сами оценивают свою работу.

#### **Наименование тем занятий с использованием активных форм обучения:**

![](_page_18_Picture_342.jpeg)

![](_page_19_Picture_256.jpeg)

# **VIII.ОЦЕНОЧНЫЕ МАТЕРИАЛЫ ДЛЯ ТЕКУЩЕГО КОНТРОЛЯ И ПРОМЕЖУТОЧНОЙ АТТЕСТАЦИИ**

# **8.1 Оценочные материалы (ОМ):**

*Оценочные материалы для входного контроля* – не предусмотрены.

*Оценочные материалы текущего контроля* 

![](_page_19_Picture_257.jpeg)

![](_page_20_Picture_329.jpeg)

![](_page_21_Picture_301.jpeg)

![](_page_22_Picture_291.jpeg)

*Текущий контроль в виде проверки отчета* по практической или самостоятельной работе, предполагает следующие варианты оценивания:

Оценка выполнения практических (самостоятельных) работ. Отметка "отлично" ставится, если студент:

1) правильно определил цель задания;

2) выполнил работу в полном объеме с соблюдением необходимой последовательности проведения измерений или расчетов;

3) самостоятельно и рационально выбрал для работы необходимые методы, все измерения выполнил в условиях и режимах, обеспечивающих получение результатов и выводов с наибольшей точностью;

4) научно грамотно, логично описал результаты и сформулировал выводы. В представленном отчете правильно и аккуратно выполнил все записи, таблицы, рисунки, графики, вычисления и сделал выводы;

5) проявляет организационно-трудовые умения;

7) измерения осуществляет по плану с учетом правил работы с оборудованием.

Отметка "хорошо" ставится, если студент выполнил требования к оценке "отлично", но:

1) измерения проводил в условиях, не обеспечивающих достаточной точности измерений;

2) или было допущено два-три недочета;

3) или измерения/расчет проведен не полностью;

5) или в описании результатов допустил неточности, выводы сделал неполные.

Отметка "удовлетворительно" ставится, если студент:

1) правильно определил цель задания; работу выполняет правильно не менее чем наполовину, однако объём выполненной части таков, что позволяет получить правильные результаты и выводы по основным, принципиально важным задачам работы;

2) или подбор материалов, методов работы по началу опыта провел с помощью преподавателя; или в ходе проведения измерений были допущены ошибки в описании наблюдений, формулировании выводов;

3) измерения/расчет проводился в нерациональных условиях, что привело к получению результатов с большей погрешностью; или в отчёте были допущены в общей сложности не более двух ошибок (в записях единиц, измерениях, в вычислениях, графиках, таблицах, схемах, и т.д.) не принципиального для данной работы характера, но повлиявших на результат выполнения;

4) допускает грубую ошибку в ходе измерения/расчета (в объяснении, в оформлении работы, в соблюдении правил при работе с приборами), которая исправляется по требованию преподавателя.

Отметка "неудовлетворительно" ставится, если студент:

1) не определил самостоятельно цель задания; выполнил работу не полностью, объем выполненной части работы не позволяет сделать правильных выводов;

2) или измерения, вычисления, наблюдения производились неправильно;

3) или в ходе работы и в отчете обнаружились в совокупности все недостатки, отмеченные в требованиях к оценке "удовлетворительно";

4) допускает две (и более) грубые ошибки в ходе измерений/расчетов, в объяснении, в оформлении работы, в соблюдении правил работы с приборами, которые не может исправить даже по требованию преподавателя.

#### **Оценочные материалы для промежуточной аттестации в форме экзамена.**

Примерный перечень вопросов и заданий к экзамену:

1. Какая отчетная документация в области охраны атмосферного воздуха должна

2. На решение каких задач направлены основные положения «Методов расчета рассеивания выбросов вредных (загрязняющих) веществ в атмосферном воздухе»?

3. В чем заключаются основные функциональные особенности программы

«ЭКО-центр»?

4. В чем достоинства и недостатки программы «ЭКО-центр»?

5. Основные положения «Методики разработки нормативов допустимых сбросов загрязняющих веществ в водные объекты для водопользователей».

6. В чем заключаются функциональные возможности программы «НДС-Эколог»?

7. В чем достоинства и недостатки программы «НДС-Эколог»?

8. Какая информация содержится в формах статистической отчетности 2-тп (воздух), 2-тп (отходы), 2-тп (водхоз)?

9. В чем заключаются функциональные возможности программы «Экомастер», в которую включены модули: 2-тп (воздух), 2-тп (отходы), 2-тп (водхоз)?

10. Основные положения ГОСТ 31295.1-2005 «Шум. Затухание звука при распространении на местности».

11. В чем заключаются основные функциональные возможности программы «Эколог-Шум»?

12. Основные положения «Методических указаний по разработке проектов нормативов образования отходов и лимитов на их размещение».

13. В чем заключаются основные функциональные возможности программы «Отходы»?

14. Перечислите все характеристики, которые относятся к группе характеристик разброса;

15. К какой группе характеристик относят среднее геометрическое?

16. В чем разница применения среднего арифметического, среднего геометрического, среднего гармонического?

17. Для ряда данных температур была рассчитана характеристика «среднее арифметическое», в каких единицах измерения будут результаты?

18. Определите значение медианы для двух рядов данных, объясните как вы получили данное значение:

### 2 5 4 8

# 3 5 2 9 7

19. Запишите формулу для расчета коэффициента асимметрии

20. Для ряда данных температур были получены характеристики: 1) среднее арифметическое – 14; среднее квадратическое отклонение – 1. Для ряда данных концентраций были получены характеристики: 1) среднее арифметическое – 0,05; 2) среднее квадратическое отклонение – 0,06. Сделайте выводы по данным результатам.

21. Как можно охарактеризовать ряд данных, если рассчитанное значение коэффициента вариации составит 15 %?

22. Запишите уравнение прямой и степенной зависимости;

23. Решите определитель, распишите алгоритм расчета

#### $\begin{bmatrix} 5 \\ 7 \end{bmatrix}$  $\vert$  2  $\begin{vmatrix} 5 & 2 \\ 7 & 3 \end{vmatrix}$

24. Запишите условие метода наименьших квадратов в виде уравнения

25. С помощью какого параметра оценивается достоверность регрессионной модели?

26. Каким должно быть значение парного коэффициента корреляции, чтобы связь можно было оценить как тесную или сильную?

27. Что такое кластерный анализ?

28. Какие статистические методы вы знаете?

29. Приведите классификацию статистических методов?

30. Запишите формулы всех характеристик положения.

31. Что характеризует каждая их характеристик положения, какие единицы измерения имеет?

32. Запишите формулы всех характеристик разброса.

33. Что характеризует каждая их характеристик разброса, какие единицы измерения имеет?

34. В чем суть метода наименьших квадратов?

35. Расскажите алгоритм нахождения коэффициентов зависимости линейной связи

36. Расскажите алгоритм нахождения коэффициентов зависимости степенной связи

37. Как определить наилучший способ описания зависимости между величинами?

38. Что такое факторы (предикторы) и предиктант? Каким условиям должны удовлетворять факторы (предикторы)?

39. Расскажите алгоритм построения регрессионной модели?

40. Как оценить достоверность регрессионной модели?

41. Множественный коэффициент корреляции: расчетная формула, пределы изменения, размерность.

42. Основные функциональные возможности ПО «PAST»

43. Основные функциональные возможности ПО «PSPP»

44. Какие алгоритмы возможно применять при проведении кластерного анализа?

45. Что такое дендрограмма кластеров, какие подходы существуют для ее анализа?

Разработчики:

(полпись)

лоцент (занимаемая должность)

А.В. Ахтиманкина (инициалы, фамилия)

Программа рассмотрена на заседании кафедры гидрологии и природопользования (наименование)

«05» июня 2021 г. Протокол №12

EAR Зав. Кафедрой

Аргучинцева А.В.

Настоящая программа, не может быть воспроизведена ни в какой форме без предварительного письменного разрешения кафедры-разработчика программы.

# **Лист согласования, дополнений и изменений на 2022/2023 учебный год**

Изменений в рабочей программе дисциплины на 2022/2023 учебный год нет.

Декан географического факультета  $\|\widetilde{\mathbb{E}}\|$  Вологжина С.Ж.

![](_page_26_Picture_3.jpeg)

# **Лист согласования, дополнений и изменений на 2023/2024 учебный год**

Изменений в рабочей программе дисциплины на 2023/2024 учебный год нет.

Декан географического факультета  $\|\widetilde{\mathbb{E}}\|$  Вологжина С.Ж.

![](_page_27_Picture_3.jpeg)

# Лист согласования, дополнений и изменений в рабочую программу дисциплины на 2024/2025 учебный год

- 1. Внести изменения:
	- 1) наименование п.8.1 «Оценочные средства (ОС)» изложить в новой редакции - «Оценочные материалы (ОМ)
	- 2) наименование «Оценочные средства для входного контроля» изложить в новой редакции - «Оценочные материалы для входного контроля»
	- 3) наименование «Оценочные средства текущего контроля» изложить в новой редакции - «Оценочные материалы текущего контроля»
	- 2. Внести дополнения:
	- 1) Добавить в п.6.2 Программное обеспечение ссылку на реестр ПО на 2024 r. - https://isu.ru/export/sites/isu/ru/employee/license/.galleries/docs/Reestr-PO-all-2024. $x$ ls $x$

Декан географического факультета

![](_page_28_Picture_8.jpeg)